## **SOP FOR CORRECTION/ CHANGES IN THE ONLINE APPLICATION**

Provisional screening outcomes with your application status for the position mentioned below in **TABLE-A** have been announced on our website.

In case you have any queries/observations regarding screening outcome and the status of your application for the below mentioned positions, you can submit your request for correction/ query from the link<http://mpnhm.samshrm.com/query> by or before **March 25, 2021, 11:59 pm.**

The screening committee shall reply to your queries/ observations/ request for correction at the earliest. Based on the decision of the screening committee on your queries/ observations, your screening outcome remarks may change.

Please refer **TABLE-B** of SOP before the request of Correction/ Changes if any.

## **TABLE: A**

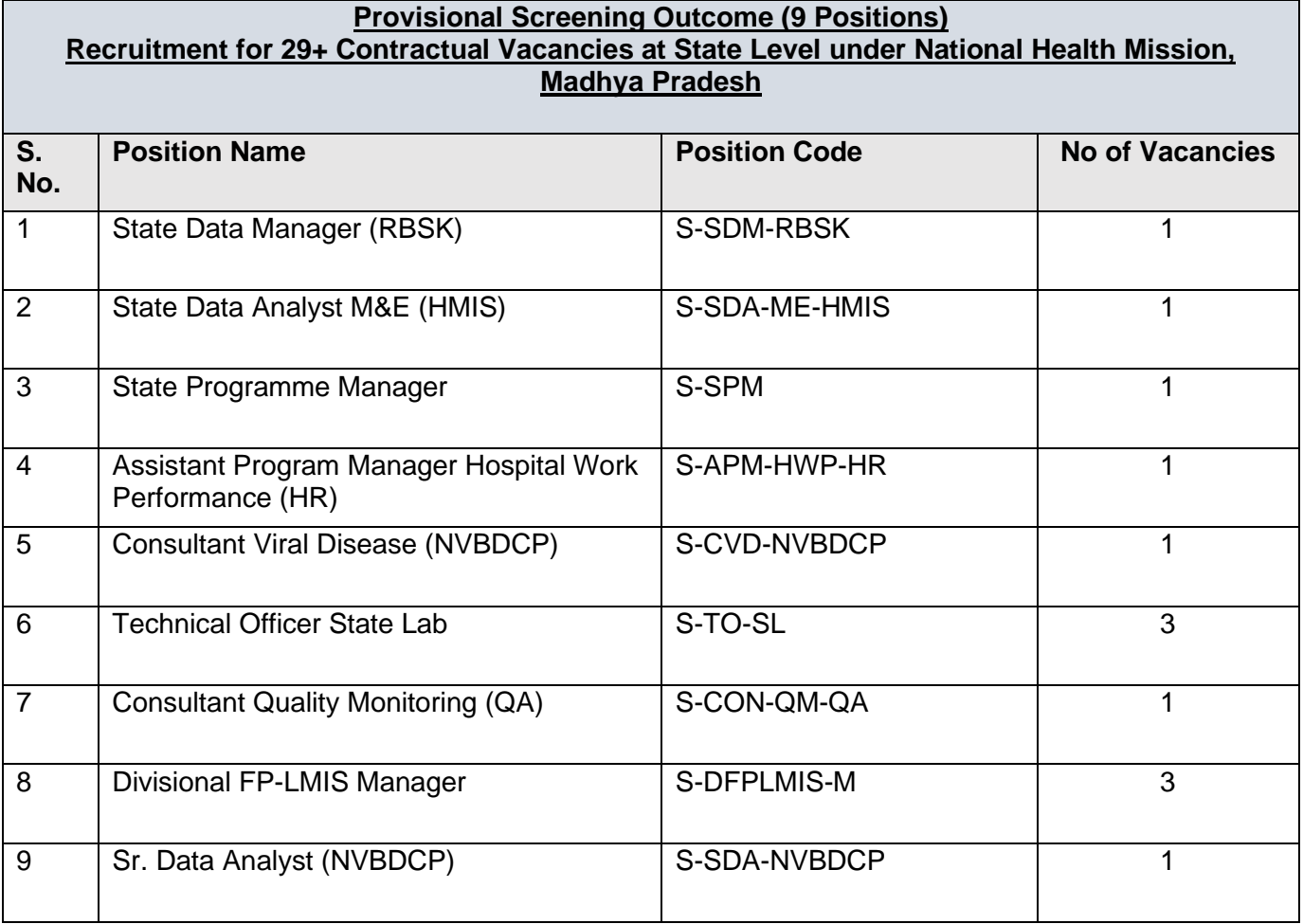

## **TABLE: B SOP for Correction/ Changes in the Online Application Form**

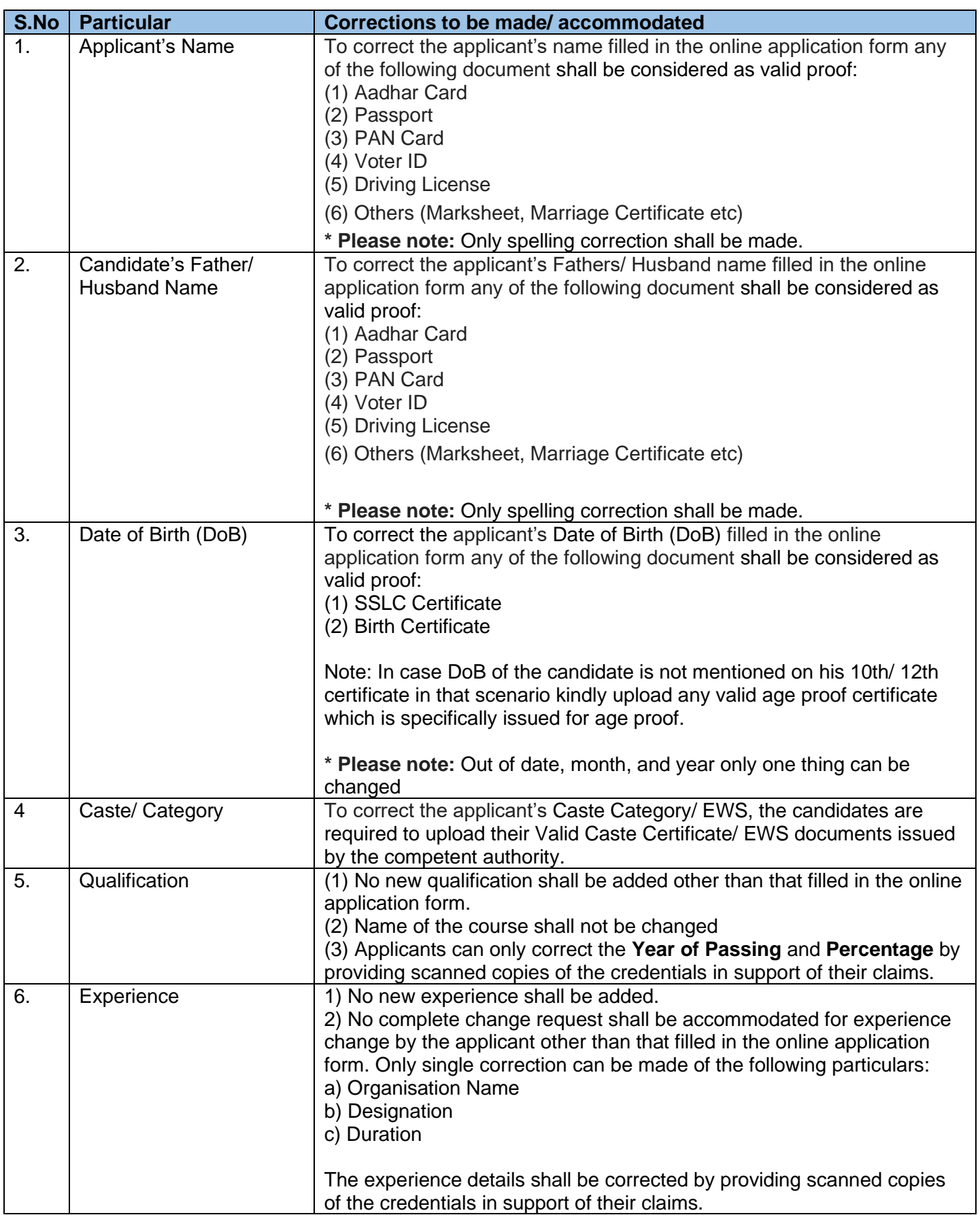

**\*Note:** All the requested changes/ corrections and accommodation should be in alignment with the details provided by the applicants in the online application form. The correction shall only be accommodated with providing valid proof.